#### <span id="page-0-0"></span>Linux tc and eBPF.

Daniel Borkmann <daniel@iogearbox.net> Noiro Networks / Cisco Systems

fosdem16, January 31, 2016

 $A \Box B \rightarrow A \Box B \rightarrow A \Box B \rightarrow A \Box B \rightarrow A \Box C \rightarrow A \Box C$ **Daniel Borkmann tc and cls [bpf with eBPF](#page-15-0) January 31, 2016 1 / 16**

### Background, history.

- BPF origins as a generic, fast and 'safe' solution to packet parsing
- **u** tcpdump  $\rightarrow$  libpcap  $\rightarrow$  compiler  $\rightarrow$  bytecode  $\rightarrow$  kernel interpreter
- Intended as early drop point in  $AF$  PACKET kernel receive path
- $\blacksquare$  JIT'able for  $\times 86\_64$  since 2011, ppc, sparc, arm, arm64, s390, mips

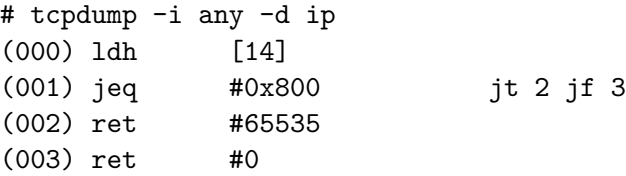

# 2012, No longer networking only!

- BPF engine used for seccomp (syscall filtering)
- Used inside Chrome as a sandbox, minimal example in bpf\_asm:

```
ld [4] /* offsetof(struct seccomp_data, arch) */
jne #0xc000003e, bad /* AUDIT_ARCH_X86_64 */
ld [0] /* offsetof(struct seccomp_data, nr) */
jeq #15, good /* __NR_rt_sigreturn */
jeq #231, good /* __NR_exit_group */
jeq #60, good /* __NR_exit */
jeq #0, good /* _NR_read */jeq #1, good /* _NR_write */jeq #5, good /* _NR_fstat */jeq #9, good /* _NR_mmap */[\ldots]bad: ret #0 /* SECCOMP RET KILL */good: ret #0x7fff0000 /* SECCOMP_RET_ALLOW */
```
**Daniel Borkmann tc and cls [bpf with eBPF](#page-0-0) January 31, 2016 3 / 16**

 $A \Box B \rightarrow A \Box B \rightarrow A \Box B \rightarrow A \Box B \rightarrow A \Box C \rightarrow A \Box C$ 

# BPF (any flavour) used in the kernel today.

#### **Networking**

- Socket filtering for most protocols
- **AF PACKET fanout demuxing**
- SO\_REUSEPORT socket demuxing
- $\blacksquare$  tc classifier (cls\_bpf) and actions (act\_bpf)
- team driver load balancing
- netfilter xtables  $(xt_b$
- Some misc ones: PTP classifier, PPP and ISDN
- **Tracing** 
	- BPF as kprobes-based extensions
- Sandboxing
	- syscall filtering with seccomp

**Daniel Borkmann tc and cls [bpf with eBPF](#page-0-0) January 31, 2016 4 / 16**

## Classic BPF (cBPF) in a nutshell.

- 32 bit, available register: A, X, M[0-15],  $~\rm{(pc)}$
- $\blacksquare$  A used for almost everything, X temporary register, M[] stack
- Insn: 64 bit (u16:code, u8:jt, u8:jf, u32:k)
- Insn classes:  $Id$ ,  $ldx$ , st, stx, alu,  $imp$ , ret, misc
- Forward jumps, max 4096 instructions, statically verified in kernel
- **■** Linux-specific extensions overload  $1db/1dh/1dw$  with  $k \leftarrow$  of  $f + x$
- $\blacksquare$  bpf \_asm: 33 instructions, 11 addressing modes, 16 extensions
- **I** Input data/"context" (ctx), e.g. skb, seccomp\_data
- Semantics of exit code defined by application

**KEIN (FINE) KEIN EI VOOR** 

### Extended BPF (eBPF) as next step.

- $\blacksquare$  64 bit, 32 bit sub-registers, available register: R0-R10, stack, (pc)
- Insn: 64 bit (u8:code, u8:dst reg, u8:src reg, s16:off, s32:imm)
- New insns: dw ld/st, mov, alu64 + signed shift, endian, calls, xadd
- Forward (& backward<sup>\*</sup>) jumps, max 4096 instructions
- Generic helper function concept, several kernel-provided helpers
- Maps with arbitrary sharing (user space apps, between eBPF progs)
- Tail call concept for eBPF programs, eBPF object pinning
- LLVM eBPF backend: clang -02 -target bpf -o foo.o foo.c
	- C  $\rightarrow$  LLVM  $\rightarrow$  ELF  $\rightarrow$  tc  $\rightarrow$  kernel (verification/JIT)  $\rightarrow$  cls\_bpf (exec)

**Daniel Borkmann tc and cls [bpf with eBPF](#page-0-0) January 31, 2016 6 / 16**

**KEIN (FINE) KEIN EI VOOR** 

### eBPF, General remarks.

- Stable ABI for user space, like the case with cBPF
- $\blacksquare$  Management via bpf(2) syscall through file descriptors
- Points to kernel resource  $\rightarrow$  eBPF map / program
- No cBPF interpreter in kernel anymore, all eBPF!
- Kernel performs internal cBPF to eBPF migration for cBPF users
- $\blacksquare$  JITs for eBPF:  $\times 86.64$ , s390, arm64 (remaining ones are still cBPF)
- Various stages for in-kernel cBPF loader
- Security (verifier, JIT spraying mitigations, RO images, unpriv restr.)

**Daniel Borkmann tc and cls [bpf with eBPF](#page-0-0) January 31, 2016 7 / 16**

### eBPF and cls bpf.

- cls bpf as cBPF-based classifier in 2013, eBPF support since 2015
- Minimal fast-path, just calls into BPF PROG RUN()
- Instance holds one or more BPF programs, 2 operation modes:
	- Galls into full tc action engine  $tcf\_exts\_exec()$  for e.g.  $act\_bpf$
	- Direct-action (DA) fast-path for immediate return after BPF run
- In DA, eBPF prog sets skb->tc\_classid, returns action code
	- **Possible codes: ok, shot, stolen, redirect, unspec**
- $\blacksquare$  tc frontend does all the setup work, just sends fd via netlink

# eBPF and cls bpf.

- skb metadata:
	- Read/write: mark, priority, tc\_index,  $cb[5]$ , tc\_classid
	- Read: len, pkt\_type, queue\_mapping, protocol, vlan\_\*, ifindex, hash
- Tunnel metadata:

■ Read/write: tunnel key for IPv4/IPv6 (dst-meta by vxlan, geneve, gre)

■ Helpers:

- eBPF map access (lookup/update/delete)
- Tail call support
- Store/load payload (multi-)bytes
- $\blacksquare$  L3/L4 csum fixups
- skb redirection (ingress/egress)
- $\blacksquare$  Vlan push/pop and tunnel key
- trace\_printk debugging
- net\_cls cgroup classid
- Routing realms (dst->tclassid)
- Get random number/cpu/ktime

**Daniel Borkmann tc and cls [bpf with eBPF](#page-0-0) January 31, 2016 9 / 16**

# cls bpf, Invocation points.

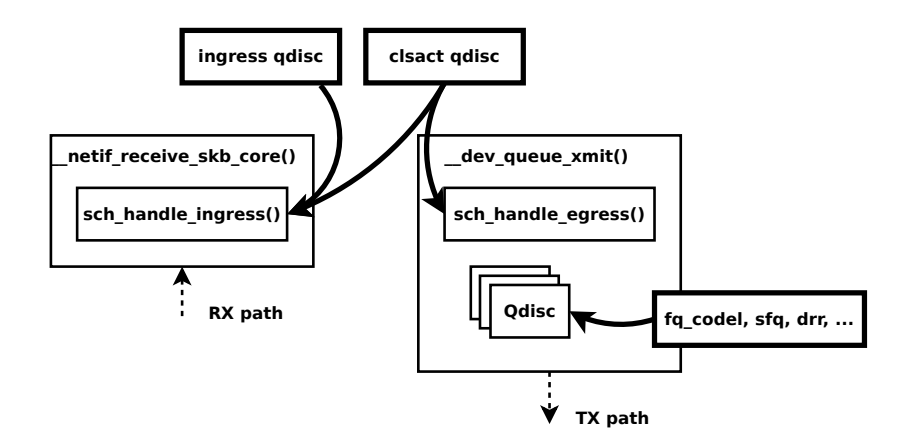

イロト イ何 トイミト イミト・コー りんぺ **Daniel Borkmann tc and cls [bpf with eBPF](#page-0-0) January 31, 2016 10 / 16**

#### cls bpf, Example setup in 1 slide.

\$ clang -O2 -target bpf -o foo.o foo.c

# tc qdisc add dev em1 clsact # tc qdisc show dev em1 [...] qdisc clsact ffff: parent ffff:fff1

# tc filter add dev em1 ingress bpf da obj foo.o sec p1 # tc filter add dev em1 egress bpf da obj foo.o sec p2

# tc filter show dev em1 ingress filter protocol all pref 49152 bpf filter protocol all pref 49152 bpf handle 0x1 foo.o:[p1] direct-action

# tc filter show dev em1 egress filter protocol all pref 49152 bpf filter protocol all pref 49152 bpf handle 0x1 foo.o:[p2] direct-action

# tc filter del dev em1 ingress pref 49152 # tc filter del dev em1 egress pref 49152 **Daniel Borkmann tc and cls [bpf with eBPF](#page-0-0) January 31, 2016 11 / 16**

# tc frontend

- Gommon loader backend for  $f_{\perp}$ bpf, m $_{\perp}$ bpf, e $_{\perp}$ bpf
- Walks ELF file to generate program fd, or fetches fd from pinned
- Setup via ELF object file in multiple steps:
	- **Mounts bpf fs, fetches all ancillary sections**
	- Sets up maps (fd from pinned or new with pinning)
	- Relocations for injecting map fds into program
	- Loading of actual eBPF program code into kernel
	- Setup and injection of tail called sections
- Grafting of existing prog arrays, dumping trace pipe
- Also supports passing map fds via UDS to agent

# tc eBPF examples, minimal module.

```
$ cat >foo.c <<EOF
      #include "bpf_api.h"
      section cls entry
      int cls_entry(struct __sk_buff *skb)
      {
                       /* char fmt[] = "hello prio%u world!\n"; */
                       skb->priority = get_cgroup_classid(skb);
                       /* trace printk(fmt, sizeof(fmt), skb->priority); */
                       return TC_ACT_OK;
      }
      BPF_LICENSE("GPL");
EOF
$ clang -O2 -target bpf -o foo.o foo.c
# tc filter add dev em1 egress bpf da obj foo.o
# tc exec bpf dbg # \rightarrow dumps trace_printk()
# cgcreate -g net_cls:/foo
# echo 6 > foo/net_cls.classid
# cgexec -g net_cls:foo ./bar # -> app ./bar xmits with priority of 6
                                                                                                     A \Box B \rightarrow A \Box B \rightarrow A \Box B \rightarrow A \Box B \rightarrow A \Box C \rightarrow A \Box CDaniel Borkmann tc and cls bpf with eBPF January 31, 2016 13 / 16
```
## tc eBPF examples, map sharing.

```
#include "bpf_api.h"
BPF_ARRAY4(map_sh, 0, PIN_OBJECT_NS, 1);
BPF_LICENSE("GPL");
__section("egress") int egr_main(struct __sk_buff *skb)
{
                   int key = 0. *val:
                   val = map lookup elem(\&map sh, \&key);
                   if (val)
                                     lock xadd(va1, 1);return BPF_H_DEFAULT;
}
__section("ingress") int ing_main(struct __sk_buff *skb)
{
                   char fmt[] = "map val: %d\nu";
                   int key = 0, *val;
                   val = map_lookup_elem(&map_sh, &key);
                   if (val)
                                     trace_printk(fmt, sizeof(fmt), *val);
                   return BPF_H_DEFAULT;
}
                                                                                                               A \Box B \rightarrow A \Box B \rightarrow A \Box B \rightarrow A \Box B \rightarrow A \Box C \rightarrow A \Box CDaniel Borkmann tc and cls bpf with eBPF January 31, 2016 14 / 16
```
#### tc eBPF examples, tail calls.

```
#include "bpf_api.h"
BPF_PROG_ARRAY(jmp_tc, JMP_MAP, PIN GLOBAL NS. 1):
BPF_LICENSE("GPL");
__section_tail(JMP_MAP, 0) int cls_foo(struct __sk_buff *skb)
{
                  char fmt[] = "in cls foo\ln";
                  trace_printk(fmt, sizeof(fmt));
                  return TC H MAKE(1, 42);
}
__section_cls_entry int cls_entry(struct __sk_buff *skb)
{
                  char fmt\lceil \rceil = "fallthrough\ln";
                  tail call(skb, &jmp tc, 0);
                  trace_printk(fmt, sizeof(fmt));
                  return BPF_H_DEFAULT;
}
$ clang -O2 -DJMP_MAP=0 -target bpf -o graft.o graft.c
# tc filter add dev em1 ingress bpf obj graft.o
                                                                                                          A \Box B \rightarrow A \Box B \rightarrow A \Box B \rightarrow A \Box B \rightarrow A \Box C \rightarrow A \Box CDaniel Borkmann tc and cls bpf with eBPF January 31, 2016 15 / 16
```
# <span id="page-15-0"></span>Code and further information.

**Take-aways:** 

- $\blacksquare$  No, development on tc is not in deep hibernation mode ;)
- eBPF implementation details may be complex, BUT workflow and writing eBPF programs is really easy (perhaps easiest in tc?)
- **Low overhead, fully programmable for your specific use-case**
- Native performance when JITed!

■ Code:

- Everything upstream in kernel, iproute2 and llym!
- Available from usual places, e.g. <https://git.kernel.org/>
- Some further information:
	- $\blacksquare$  Man pages bpf(2), tc-bpf(8)
	- Examples in iproute2's examples/bpf/
	- Documentation/networking/filter.txt